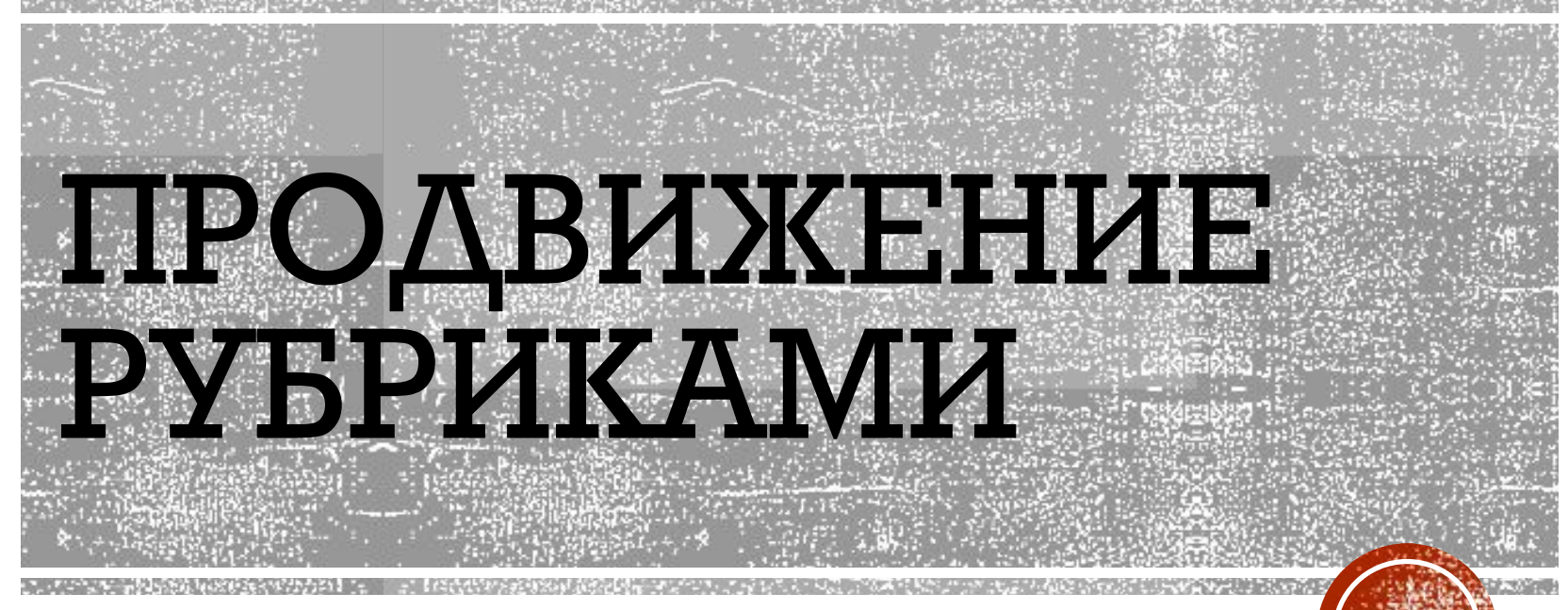

ПЗ 3.2

# РУБРИКА

- Рубрика (она же категория) это некоторое количество статей сайта, имеющих одну тематику или одно смысловое направление. К щримеру, взять наш блог. У нас есть следующие рубрики: "Создание сайта" , "Продвижение", и т.д.
- Прежде всего, категории нужны для удобства посетителей вашего блога, т.е. для создания качественного юзабилити. В случае если кому-то из пользователей интернета понравится какая-нибудь статья, и он захочет почитать еще какие-нибудь ваши материалы, то искать другие посты на сайте он будет именно через категории.
- Согласитесь мало, кто захочет штудировать все подряд публикации в поисках чего-то интересного. Обычно посетители находят что-то занятное для себя именно через рубрики.
- Вторая важная причина, по которой рубрики просто необходимы улучшение поведенческих факторов. Здесь все просто – чем больше времени посетители будут проводить на вашем сайте, чем больше страниц они будут просматривать, чем больше переходов совершать, тем быстрее ваш сайт заработает доверие поисковых систем и окажется в топ-е поисковой выдачи. Это вполне логичный факт.

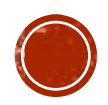

## **ОШИБКИ ПРИ РАБОТЕ С РУБРИКАМИ**

- Удобное юзабилити сайта и высокие поведенческие факторы вот две серьезные причины, из-за которых на сайте обязательно должны быть рубрики. Однако, несмотря на это, сегодня многие новички не придают рубрикам должного значения и не продумывают их при ведении своих блогов (ошибки продвижения сайта).
- Первая ошибка, которую совершают многие владельцы молодых сайтов – создают точно такие же рубрики, как и <u>на</u> других блогах своей тематики. Думают они объ́гчно так – "Мне нужны рубрики. Пойду посмотрю какие есть на других и́нтерне́т-ресурсах мо́ей тематики и сделаю такие́ же".
- Так делать нельзя! Я не устану повторять ре<u>б</u>ята всегда и во<sub>з</sub> всем нужно чем-то отличаться и выделяться. И в рубриках сайта В ТОМ ЧИСЛЕ.
- Придумайте на своем сайте какие-нибудь оригинальные названия своим рубрикам, пусть у вас какие-то категории будут повторяться, но и свои тоже будут, и это уже что-то.

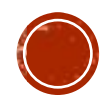

- **Вторая ошибка** это плохое оформление и расположение. Рубрики это неотъемлемая часть каждого качественного интернет-ресурса, поэтому они должны быть хорошо видны. Категории интернетресурса́ это то, что посетители сразу должны увидеть в первые секу́нды пребы́вания на сайте. Поэто́му не сто́ит помещать их в нижнюю часть страницы.
- Виджет рубрик должен аккуратно вписываться в общий дизайн вашего сайта, и в то же время он должен быть заметным для посетителей. Ничто не должно мешать и раздражать пользователей при просмотре категорий.
- **Третья ошибка**. На некоторых сайтах, можно заметить кашу из рӯбрик. Что это значит? Это когда категорий слишком много, когда  ${\bf k}$ уча из них похожи друг на друга, когда одна статьи присутствует ${\bf j}$ сразу в 5-7 рубриках, когда попросту те<u>ря</u>ется тематика категорий. Нужно чтобы́ все было на своих местах. Если на сайте будет 30 ° ру́брик, и одна и та же статья будет попадаться в полови́не категорий, посетители просто запутаются.
- **Ошибка четвертая** загадочные названия рубрик. Старайтесь давать своим категориям такое название, чтобы посетители сразу <u>п</u>онимали, о какой теме будут рассказывать статьи данной рубрики. Названия категорий должны быть ясными и понятными для ́<br>широкого круга пользователей.
- Если вы начнете называть свои рубрики как-то слишком замысловато и заумно, посетители просто не будут понимать какую тему они раскрывают, и следовательно просто не будут кликать на них и читать. Ну и соответственно улучшения поведенческих<br>факторов вам не видать.

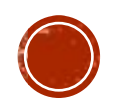

### **РАСШИРЕНИЕ СЕМАНТИКИ САЙТА ЧЕРЕЗ SEO-МЕТКИ**

• Seo-метки — это отдельная классификация материалов по тегам, то есть это список отдельных подборок материаловстраниц по какой-то характеристики или смыслу. Они чемто похожи на категории, но в отличии от категорий у них нет иерархии — есть просто список меток. Добавление таких меток помогает расширять семантику.

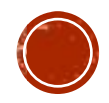

# **ВОЗНИКАЕТ ВОПРОС ПОЧЕМУ БЫ ТОГДА НЕ ИСПОЛЬЗОВАТЬ**

**КАТЕГОРИИ?**<br>Адело в том, что категории формируются по определенной схожести. Ко́гда мы выстраиваем структуру категорий, то они делятся по какой-то общей характеристике. Например, продаем мы качели. То разделы мы сортируем например по одному типу: Одноместные, двухместные и пр. Но в эту же ветку разделов не совсем удачно лезет классификация по прочим характеристикам: По весу, по цвету, по комплектации, по материалу и прочие.

- Также метки позволяют не создавать очень глубокую структуру url, не приходится присваивать страницу к каким-нибудь подпо́д-подкатегориям глубокой вложенности.
- Чтобы создать структуру, в которой пользователь не собьется с толку, нужна четкая одна классификация материалов в меню (в некоторых случаях возможно какое-то объединени<u>е</u>). А все остальные типы деления сортировать в seo-метки. (Есть еще способ настройки статистических фильтров, в которых есть возможность прописывать заголовок, title и description, но это уже другая история)

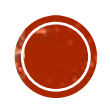

### **ГДЕ ЭТИ МЕТКИ БУДЕТ ВИДЕТЬ ПОЛЬЗОВАТЕЛЬ?**

- Все просто в меню нужно вывести блок меток или еще может называться облаком тегов сайта. Также на странице самих материалов (статей, товаров) указано к каким тегам относится страница.
- **Вот пример вывода облака тегов**

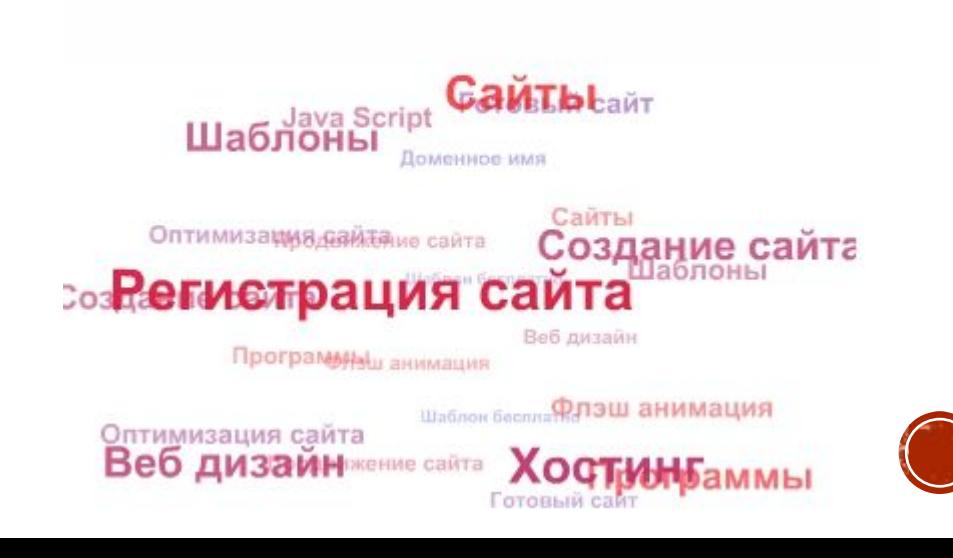

### ▪ **Пример списком**

#### Все ключевые теги:

1967, 1968, 1969, 1970, 1971, 1972, 1973, 1974, 1975, 1976, 1977, 1978, 1979, 1980, 1981, 1982, 1983, 1984, 1985, 1986, 1987, 1988, 1989, 1990, 1991, 1992, 1993, 1994, 1995, 1996, 1997, 1998, 1999, 2000, 2001, 2002, 2003, 2004, 2005, 2006, 2007, 2008, 2009, 2010, 2011, 2012, 2013, 2014, 2015, 2016, Австралия, Австрия, Бельгия, биография, боевик, Великобритания, вестерн, военный, Германия, Германия (ФРГ), Гонконг, Дания, детектив, Джеки Чан, документальный, ДРАМА, Индия, Ирландия, Испания, история, Италия, Канада, Китай, КОМЕДИЯ, Корея Южная, короткометражка, криминал, Мексика, мелодрама, музыка, мультфильм, мюзикл, Нидерланды, Норвегия, Польша, приключения, Россия, семейный, спорт, СССР, США, триллер, ужасы, Украина, фантастика, Франция, фэнтези, Швейцария, Швеция, Япония

Такие списки страниц с тегами должны создаваться одновременно для удобства пользователя и для расширения семантики благодаря этим страницам. Нельзя там просто пихать ключи или пытаться проставлять какие-то специально надуманные анкоры.

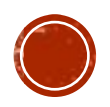

## **SEO-ПРОДВИЖЕНИЕ С ПОМОЩЬЮ АВТОРСКОГО ТЕГА: ЧТО, КАК И ЗАЧЕМ**

### ▪ **На что реагируют поисковые системы**

• На реальные имя и фамилию популярных в сети авторов, которые одним только своим наличием уже добавляют текстам авторитетности<br>— а значит, и сайту, в коде которого они указаны.

### ▪ **Как «прописать» в html-коде авторский тег**

• Авторское право на использование контента подтверждается метатегами «author» и «copyright». В html-код они вписываются следующим образом (пример существующего тега):

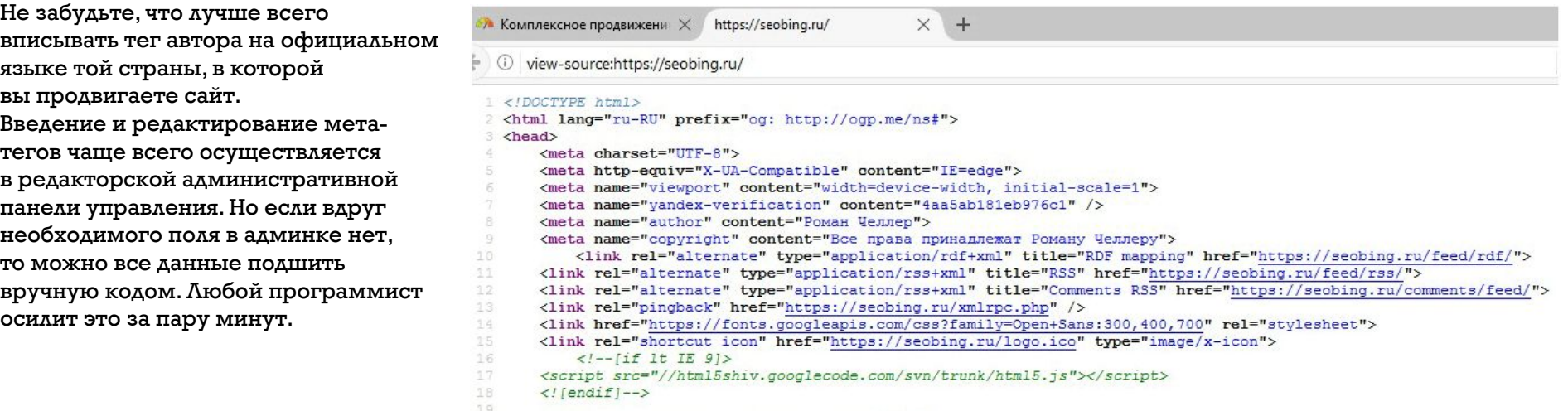

<title>Комплексное продвижение сайтов</title>

## **НЮАНСЫ ИСПОЛЬЗОВАНИЯ АВТОРСКОГО ТЕГА**

- Я полагаю, что чем популярнее и громче имя автора как в сети, так и за её пределами, тем выше шансы у «авторизированного» материала попасть в первую десятку выдачи Google. Опять же, если доверять моей личной практике. Но даже у виртуальных авторов есть шанс полюбиться поисковикам: чем активнее они транслируют свои работы в соцсетях и на открытых площадках под своим именем, тем больше вероятность, что на их авторский тег положительно и быстрее отреагируют поисковики.
- Думаю, не секрет, что знаменитые блогеры, публицисты, критики и те, кто ча́сто и регулярно добавляю<u>т пол</u>езный интересный контент в блоги, на свои порталы, в сетевые издания СМИ и в соцсети — имеют несколько больший авторитет чем те, кто малоизвестен или редко что-то публикует. Если тег автора заполнен корректно, то, сдаётся мне, популярному блогеру будет проще продвинуть свой сайт с авторитетным тегом в топы и обогнать те сайты, которые имеют сиротливый тег Admin, прописанный по умолчанию.
- Инженер и программист Google советует использовать авторский тег при продвижений, так как поисковой системе легче вычленять в общем облаке тēгов, кто такой автор. То есть таким образом Google-робот может понять, кто этот человек, насколько он авторитетен, сколько он успел сделать публикаций и главное — где. Соответственно, Google оценивает полезность э́того конкретного автора для общей массы интернет-пользователей. А вместе с этим — оценивает сайт, на котором вписан тег автора.

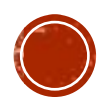

• Применять авторский тег или нет — решать владельцу или заинтересованному в продвижении оптимизатору. Но не попробовав лично — наверняка не узнаешь, есть ли в этом смысл и насколько эффективно ваш контент начнет ранжироваться в поисковиках.

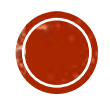

# **ЗАДАНИЕ**

- 1. Напишите ТЗ для текста, цель которого описание вашего проекта для инвестора. Либо ТЗ для текста об МПГУ или о другом вузе (продвигающий текст о вузе)
- 2. Составьте редакционную политику для копирайтеров, которые будут писать тексты для сайта МПГУ (другого, выбранного вами вуза) или для сайта вашего проекта.
- 3. Подумайте про продвижение сайта вашего проекта/сайта вуза рубриками. Какой контент будет на рубриках?
- 4. Подумайте про продвижение сайта вашего проекта/сайта вуза метками. Аналогично напишите, нужно это вам или нет, какие есть идеи, какие посадочные страницы сможете создать?
- 5. Придумать то, что выделило бы вас (сайт вуза) среди ваших конкурентов
- 6. Напишите сниппет для сайта

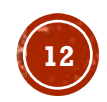